# Beispiel 1: Allgemeine Informationen im Akkordeon, Kursinhalte in Objektblöcken und Sitzungen

Inhalt Timeline Info

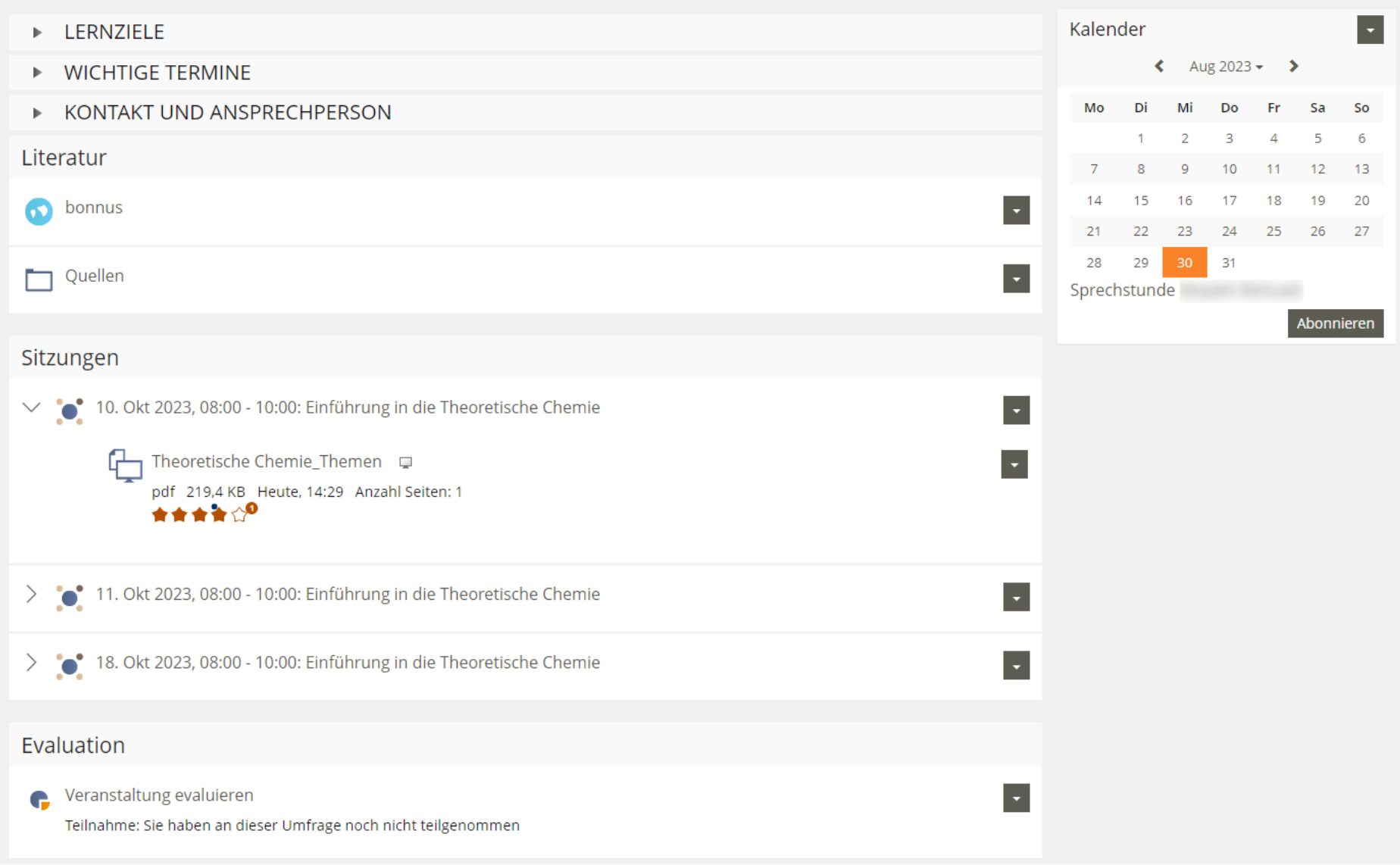

### Beispiel 2: In Objektblöcken gruppierter Inhalt, der in einem Spaltenlayout angezeigt wird

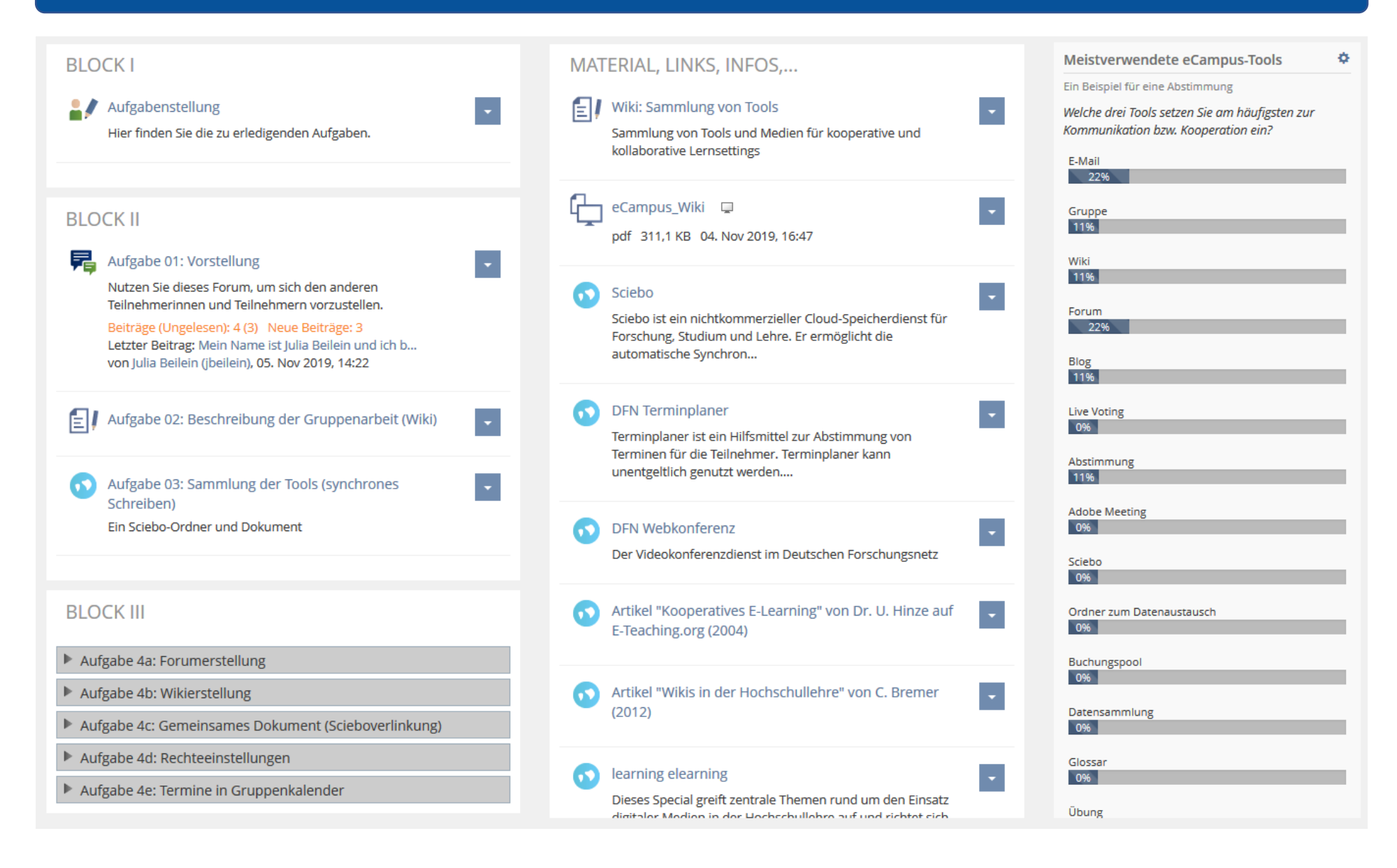

### Beispiel 3 (Japanisch: Extensive Reading): Allgemeine Informationen im Akkordeon, Kursinhalte über Blöcke zugänglich

#### ▶ Was ist 多読 (たどく) ?

- ▶ Wie macht man 多読 (たどく)?
- ▶ Wo kann ich TADOKU-Hefte lesen/ausleihen?
- ▶ Was sagen die Bonner Studierenden dazu?
- ▶ Wöchentliche Leseempfehlungen abonnieren
- ▶ Vorschau: Was kommt als nächstes?

 $\triangleright$  Kontakt

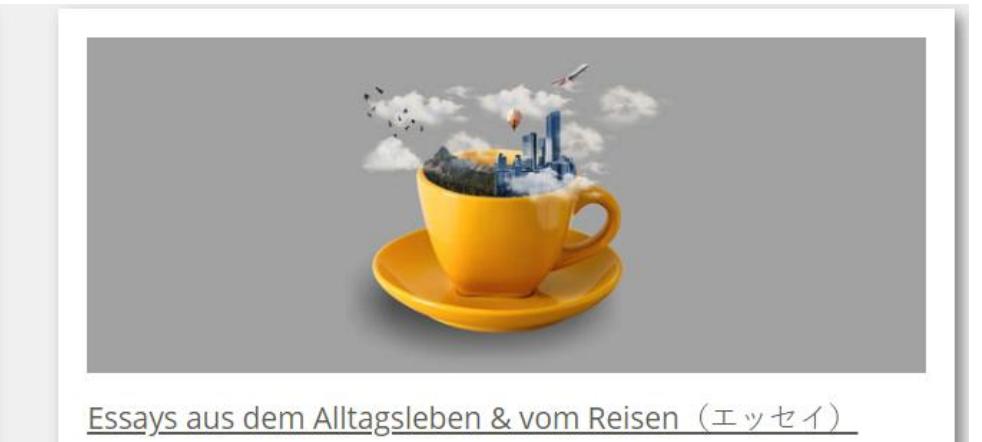

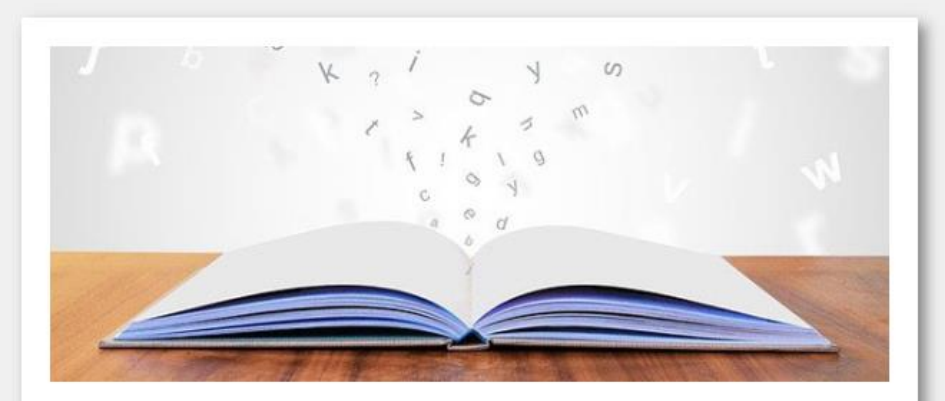

How To & Sachkunde (ノンフィクション)

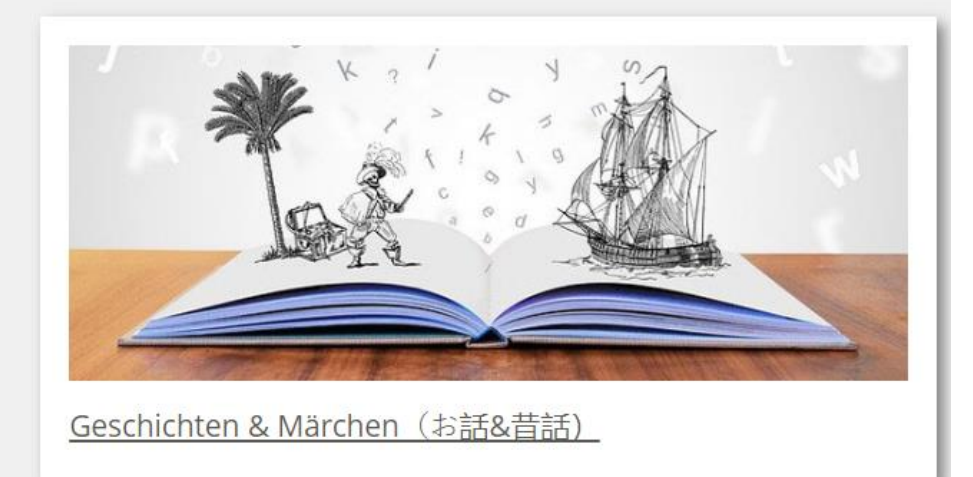

### Beispiel 4: Präsentationsansicht für Inhalte (Kurseinstellung): Kacheln

Inhalt

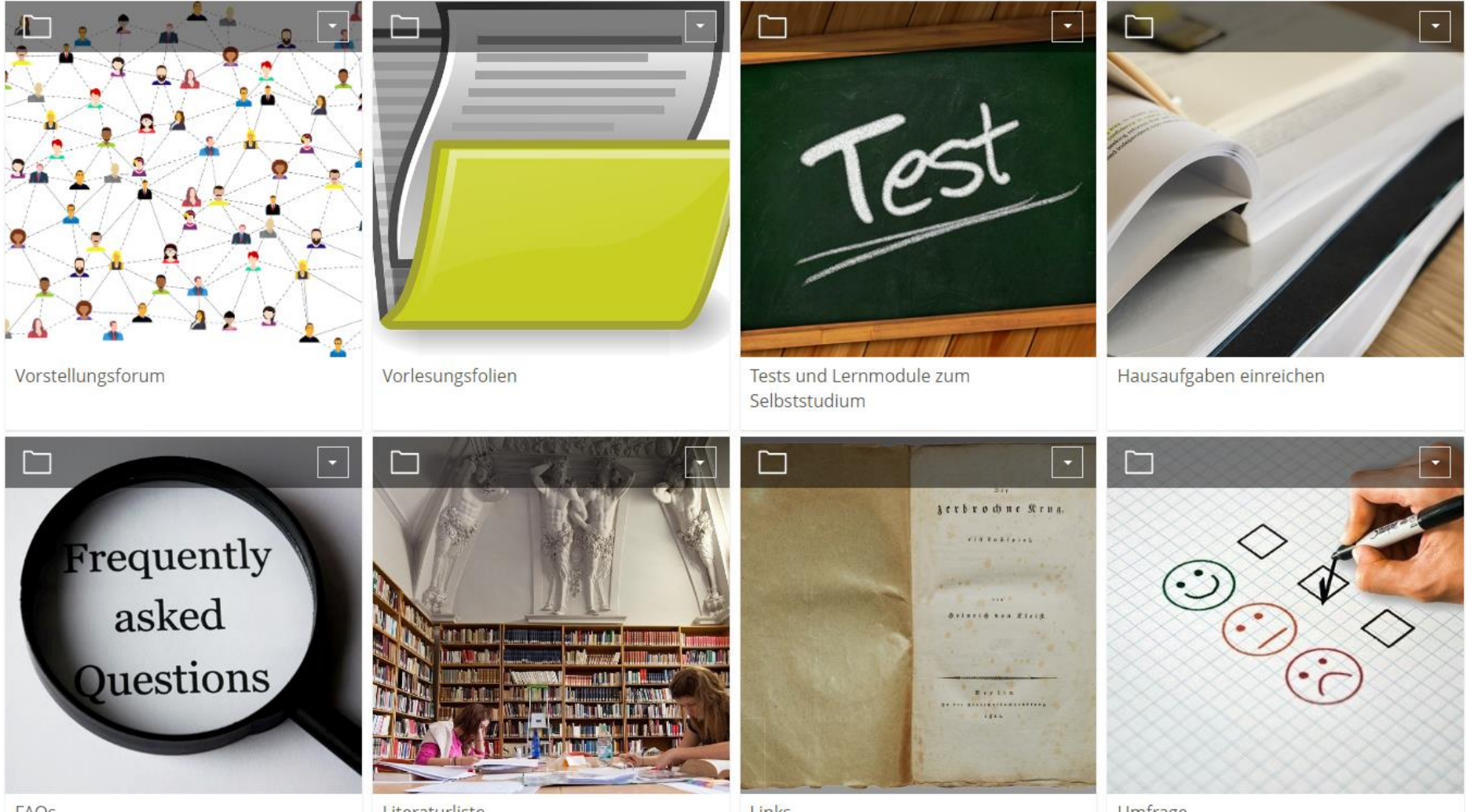

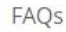

Literaturliste

Links

Umfrage

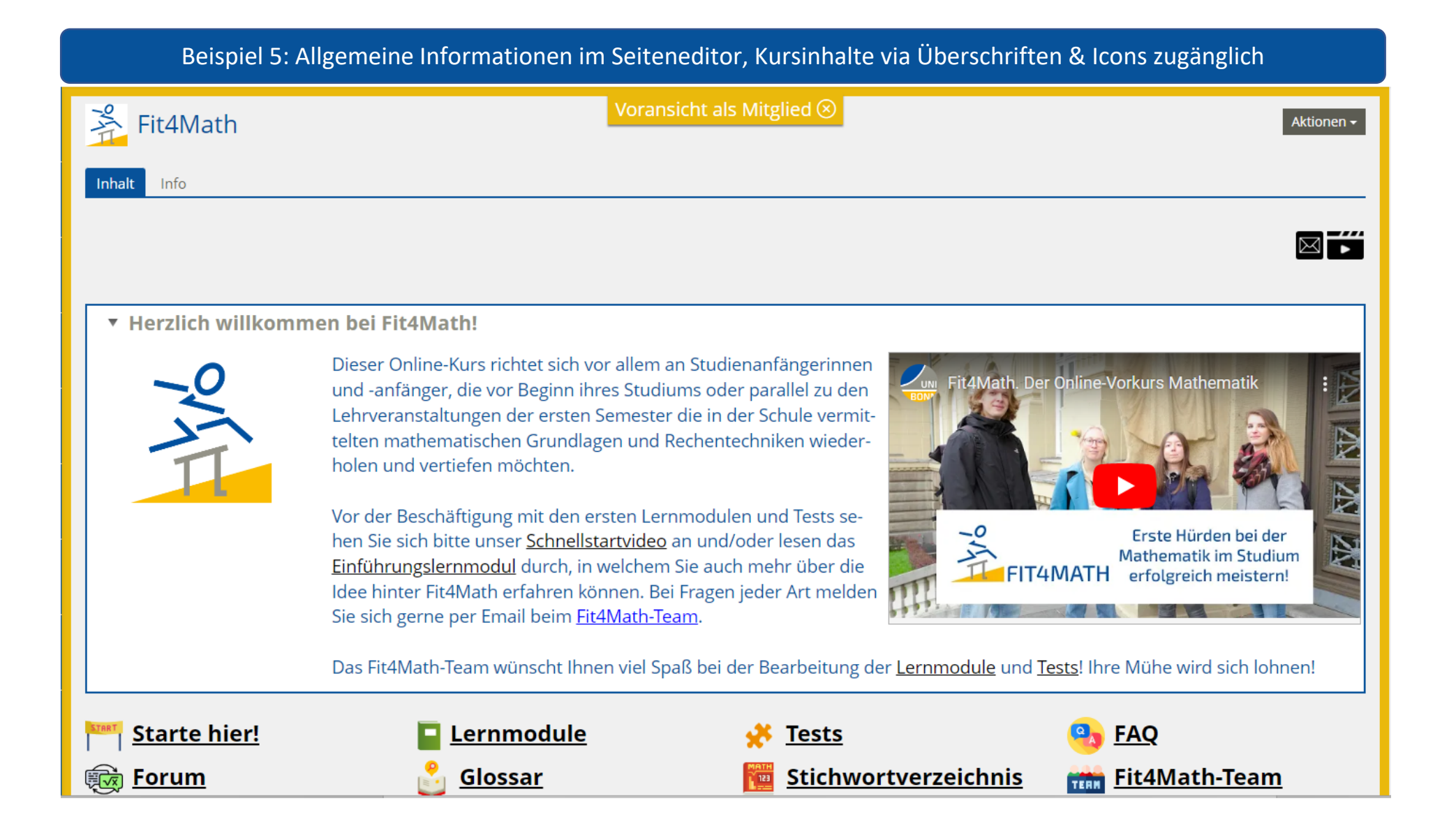

## Beispiel 6 (PreCampus/ EduChallenge: ModellBildung): Meilensteine mit Badges

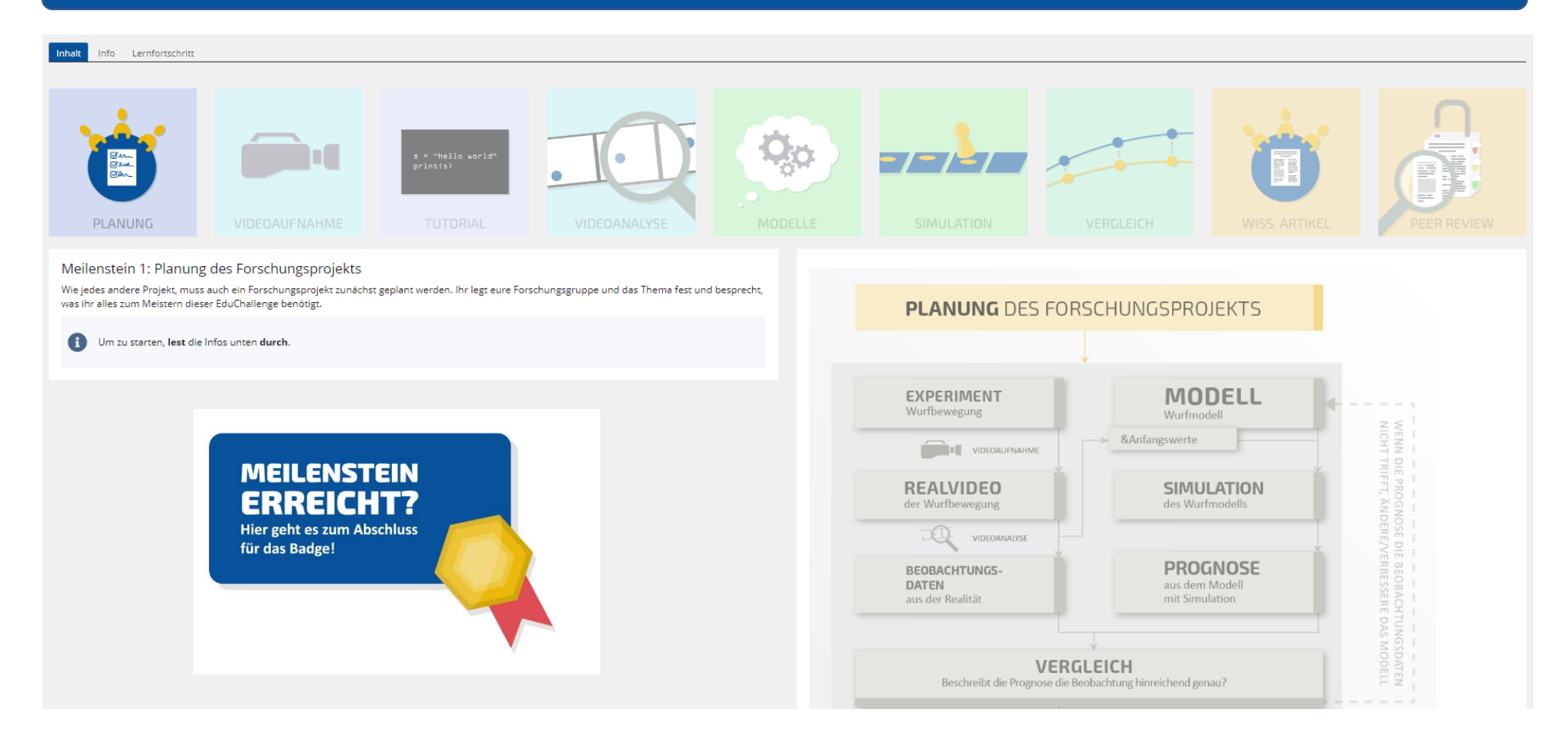